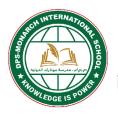

# **DPS Monarch International School**

# iPad Policy and User Agreement for Grade 6 - 10

The policies, procedures, and information contained in this document apply to all iPads sold by DPS Monarch International School, Al Wukair.

DPS Monarch International School extend to any other electronic devices the administration deems necessary to be governed by DPS Monarch School. Teachers may set additional requirements for the use of electronic devices in their classrooms.

# **Updated iPad Policy Grade 6-10**

| SL.No. | Terms and Conditions                              | Solution                                        |
|--------|---------------------------------------------------|-------------------------------------------------|
| 1      | iPad is not working, in case of Physical Damage   | Parent Has to Bear the Charges                  |
|        | / Liquid Spread done by Student                   |                                                 |
| 2      | iPad is not working, in case of Physical Damage   | School will compensate and do the recovery      |
|        | / Liquid Spread done by Any School Staff          | or restoration of same iPad.                    |
| 3      | Password reset failures done by student for the   | Parent Has to Bear the Charges                  |
|        | iPad. If they forgotten and iPad is disables      |                                                 |
| 4      | If iPad is purchased from the School,             | The school will take responsibility and         |
|        |                                                   | recover as soon as possible by contacting       |
|        |                                                   | concern support.                                |
| 5      | If iPad is not purchased from the School, in case | The condition 1,2 will be followed              |
|        | of software failures are device not working       |                                                 |
| 6      | Sometimes students will play with the iPads by    | The parent must call the apple call center and  |
|        | resetting password / forgot the password and      | register the case as the device is not under    |
|        | they bring the device to the IT for factory       | warranty for the restoration process.           |
|        | restoration. But sometimes, during the            | In case the device is sold by our school and if |
|        | restoration process, the device gets locked with  | it is under warranty, the IT Team can take      |
|        | no response. If the device is not under           | care by contacting the supplier for the         |
|        | warranty, the device will not be able to use by   | restoration.                                    |
|        | the child.                                        |                                                 |
| 7      | In case of IPAD theft in School Environment       | School will take responsibility on recovery     |
| 8      | Out of Warranty Period from the date of           | The school might not bear the service charge    |
|        | Purchase.                                         | as it is out of warranty. The Parent must bear  |
|        |                                                   | the service charges (As a standard policy of    |
|        |                                                   | apple, the devices affected with physical       |
|        |                                                   | damage / liquid spread will not be              |
|        |                                                   | entertained to claim the warranty even the      |
|        |                                                   | device is under warranty)                       |
|        |                                                   | In case the device is sold by our school and if |
|        |                                                   | it is under warranty, the IT Team can take      |
|        |                                                   | care by contacting the supplier for the         |
|        |                                                   | software restoration except physical damage     |
|        |                                                   | / liquid spread.                                |

| 9  | iPad is locked and Restoration Required if it is sold by school     | Contact IT Support Any time for Reset /<br>Restorations                                                                  |
|----|---------------------------------------------------------------------|----------------------------------------------------------------------------------------------------|
| 10 | iPad is locked and Restoration Required if it is not sold by school | Kindly visit apple center directly for the Reset or you can visit the Purchase Stores for Reset / Restorations           |
| 11 | School Recommended Apps                                             | Default iOS apps with Microsoft apps Like<br>Microsoft OneDrive, Microsoft Mail,<br>Microsoft Teams and Microsoft Forms. |

# 1. Assignments

Each student is assigned an iPad and is expected to maintain it in good working order for the duration of their enrollment at DPS Monarch School and iPads are continuously verified for device name and associated serial numbers.

Parents / students must sign and return the iPad Protection Agreement ("Self-Declaration Form")

### 1.1 Accessories

Students are issued/purchased an iPad, a protective case, a charging block, and a syncing cord at the start of their enrollment period. Students are responsible for all equipment and accessories issued to them.

NOTE: Students will be charged for lost, stolen, and damaged equipment as mentioned in the Updated iPad Policies.

# 2. Protection

Students are responsible for the general care of their assigned iPad. Devices that are broken or fail to work properly must be reported to the class teacher / IT department immediately.

#### Remember:

- iPads are required to be in a case at all times.
- If you carry your iPad in a backpack, do not drop the backpack on the floor when you take it off.
- Never place objects on the iPad, even with the cover closed.
- Avoid storing iPads in a heavy backpack, on the floor, or in other areas with a high probability of accidents.
- Keep liquids away from the iPad.

### 2.1 Cases

The cases provided by DPS Monarch International School offer sufficient protection from normal use and provide a suitable means for transporting the device to and from school; however, students provide the best protection against accidental damage.

2.2 Screen Care iPad screens can be damaged if subjected to rough treatment. The screens are particularly sensitive to damage from excessive pressure. Clean the screen with a soft, dry cloth or anti-static cloth. Never use liquid or chemical cleaners to clean an iPad.

### 2.3 General Care

Students will be held responsible for maintaining their assigned iPads in good working order.

- iPads must remain free of any writing, drawing, stickers, or labels Except that were applied by School for the control awareness.
- Do not expose your iPad to extreme temperatures, direct sunlight, or ultraviolet light for
  extended periods of time. If your iPad has been in a cold environment for a long period
  of time (e.g. travelling to/from school in the winter), let it warm up before using it.
- Cables must be inserted carefully into the iPad to prevent damage.

# 2.4 Repairs

Malfunctioning or damaged iPads must be reported to the IT department immediately. School will take necessary steps on iPad repairs by contacting the apple support vendors. Upon the cases and report from apple support if the iPads are damaged by misuse, neglect, or other accidental damage will be repaired with the costs being paid by the student/parent.

See Section 8. Repairs and Replacement for more information.

# 2.5 Theft

Stolen iPads must be reported immediately to the school office, IT department.

# 3. **General Use**

iPads are expected to be used at school whenever required. In addition to classroom uses for the iPad, school messages, announcements, and schedules are accessed using the iPad. Students will be responsible for bringing their iPad to all classes, unless specifically instructed not to do so by their teacher.

3.1 Students are responsible for completing the course work. Grades will be impacted if students come to class without their iPad or the iPad is not charged.

# 3.2 Screensavers and Background Images

Inappropriate media may not be used as a screensaver or background image. The presence of guns, weapons, pornographic materials, inappropriate language, alcohol, drugs, gang-related symbols, or other offensive content will result in disciplinary actions.

### 3.3 Sound, Music, and Video

Sound must be muted at all times unless permission is obtained from the teacher for instructional purposes. Students are not allowed to use the iPad for personal entertainment while on the school network or Public at any time. Personal entertainment includes video, music, and games that are not part of a class curriculum.

Students are allowed not to install non-academic apps on the iPad; however, this privilege may be revoked at any time by a parent or a principal (or their designee) as result of poor academic standing or failure to maintain good citizenship within the school community.

### 3.4 Home Internet Access

Students are allowed to connect to home wireless networks on their iPads.

#### 3.5 Passcodes

The MDM requires that iPads be secured with a passcode at all times. Students are advised not to share their passcode with other students; however, upon the request of a faculty member, the student must enter their passcode so a faculty member can access the iPad.

# 4. File Management

Students are responsible for managing the data on their iPads and ensuring that everything is backed up regularly.

### 4.1 Saving Files

Students may save files on the iPad. As a safety precaution, students are encouraged to email important documents to themselves or use an online storage options (e.g. One Drive).

There is very limited storage space available on the iPad, and files will not be saved if the iPad needs to be restored its original settings. It is the student's responsibility to ensure that coursework is not lost due to mechanical failure or accidental deletion. iPad malfunctions are not an acceptable excuse for failing to turn in coursework.

# 4.2 Data Loss due to Network Connectivity

DPS School makes no guarantee that the network will be up and running 100% of the time. In the rare case that the network is down, the School will not be responsible for lost or missing data.

# 5. Apps and Settings

### 5.1 School Recommended Apps

School recommends apps that are required to complete the coursework. From time to time the school may add additional software applications for use in a particular course if required and advised by school authorities whenever school introduce the new way of learning through digital assessments.

# 5.2 Find My iPhone

Find My iPhone is a setting in iCloud that must remain turned on at all times. The setting can be accessed by opening the Settings app, then navigating to iCloud  $\rightarrow$  Find My iPhone.

Students are required to remain logged in to iCloud using the Apple ID they created using their School/Personal email address. The disabling of the Find My iPhone setting will result in the loss of iPad privileges. The tracking feature in Find My iPhone can only be used by somebody with knowledge of the student's Apple ID and password.

# 5.3 Additional Software

Students are not allowed to load apps on their iPads without noticing the school authority. While connected to the school network, students may only download apps for classroom use if recommended by school.

# 5.4 Student Installed Apps

Non-academic apps are not allowed to be installed on the iPad as long as they do not interfere with a student's ability to complete required coursework. All apps and data may be erased if the iPad ever requires repair or troubleshooting. Apps purchased with personal iTunes accounts can be reinstalled, but that process is beyond School control and DPS assumes no responsibility for lost apps and data.

### 5.5 Software Restore

If technical difficulties occur, the iPad may be restored to factory settings or receive a new installation of the operating system. The school does not accept responsibility for the loss of any software or documents deleted due to a re-format and re-image.

# 5.6 Software Upgrades

New versions of iOS and installed apps are made available in the App Store. Students are allowed to update installed apps; however, it is suggested that students wait for an official notice from the IT department before upgrading to a major version of iOS (e.g. iOS 14 to iOS 15).

# 6. Acceptable Use

Use of the iPad is governed by the School Policy and the policies and procedures contained in the iPad Policy and User Agreement.

### 6.1 Privacy

Users should not have an expectation of privacy or confidentiality in the context of electronic communications or of other files sent, received, and/or stored on the School's network or iPads. DPS reserves the right to examine all data sent, received, and/or stored on the School network and iPads. All communications, including text and images, may be disclosed to law enforcement or other third parties without prior consent of the sender or receiver.

### 6.2 Legal Propriety

Students must comply with trademark and copyright laws and all license agreements. Ignorance of the law is not immunity. If you are unsure, ask a teacher or parent.

The use or possession of hacking software is strictly prohibited, and violators will be subject School Code of Conduct. Violation of applicable state or federal law will result in criminal prosecution or disciplinary action by the School.

# 6.3 iOS Operating System

Students are prohibited from "jailbreaking" the iOS operating system of the iPad. Jailbreaking voids the manufacturer warranty and will result in disciplinary action. Also not to use the VPN related Apps

### 6.4 Inspection

Students may be selected at random to provide their iPad for inspection.

# 7. Protection and Storage

### 7.1 Identification

Students are not allowed to alter the appearance of the iPad or case in any manner.

7.2 Storage iPads should be stored in a locker when not in use. DPS recommends that students use the lock provided by the School or obtain a personal lock and provide the office with a key or combination to the personal lock. Nothing should be placed on top of the iPad. regardless of whether or not they are needed. iPads should not be stored in a vehicle at any time other than during transportation. If a student needs a secure place to store their iPad, they may check it in for storage with the Student Office.

### 7.3 Unsupervised Areas

Under no circumstances should iPads be left in unsupervised areas. Unsupervised areas include the school grounds and campus, the lunchroom, computer labs, locker rooms, library, unlocked classrooms, dressing rooms, lobbies, and hallways. Any iPad left in these areas is in danger of being stolen. If an iPad is found in an unsupervised area, it will be taken to the Student Office or IT Department. Students may face disciplinary action for leaving an iPad unattended.

# 8. Repairs and Replacement

Students are financially responsible for the repair and/or replacement cost of the iPad due to damage, theft, or loss. Incase, if it's done by staff, School will take necessary actions on same.

### 8.1 Repair Process

Students are responsible for reporting a damaged or missing iPad to the Student Office or IT Department. The Student Office will contact families if the iPad needs to be repaired or replaced. DPS uses an outside vendor to repair all iPads. All repairs are covered by a limited warranty.

Below is the repair process for an iPad covered by insurance:

- 1. Student reports lost or damaged iPad to the Class Teacher or IT Department.
- 2. Student files an iPad Incident Report.
- 3. Student Office contacts the family via email with a statement of the damage or loss and an invoice.
- 4. If the iPad is covered by Worth Ave. Group insurance, the notification email will include a claim form.
- 5. Family completes the insurance form to include the cost of the repair or replacement and remittance to DPS Monarch International School.
- 6. Family submits the form to the information on the claim form.
- IT Department assigns a loaner iPad only after payment
   (personal check) or a statement of coverage (insurance) is received.
- 8. DPS sends the iPad for repair. iPads must be repaired by Authorized Service Center.